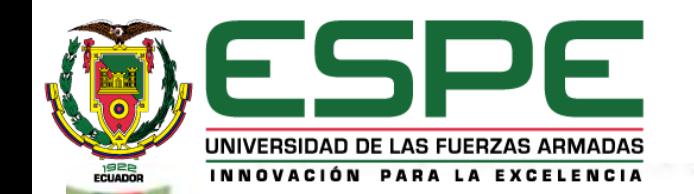

**UNIVERSIDAD DE LAS FUERZAS ARMADAS ESPE**

**DEPARTAMENTO DE ELÉCTRICA Y ELECTRÓNICA** 

**CARRERA DE INGENIERÍA EN ELECTRÓNICA E INSTRUMENTACIÓN**

**Artículo Académico Previo a la Obtención del Título de Ingeniero en Electrónica e Instrumentación**

#### **ENTORNO VIRTUAL EN 3D DEL PROCESO DE REFINADO DEL AZÚCAR Y CONTROL AUTOMÁTICO MEDIANTE LA TÉCNICA DE HARDWARE IN THE LOOP**

**Autor:** Condor Taco, Milton Fabian

*Tutor.* Ing. Pruna Panchi, Edwin Patricio

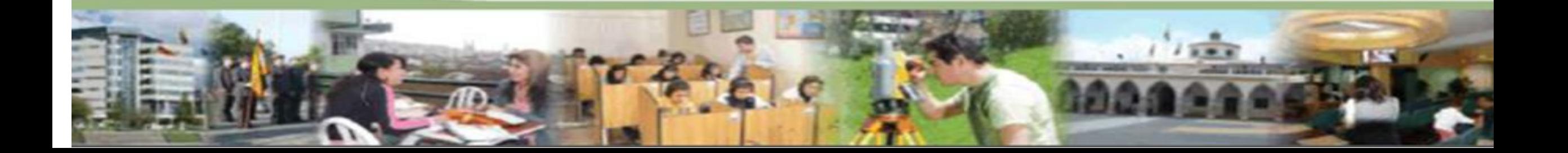

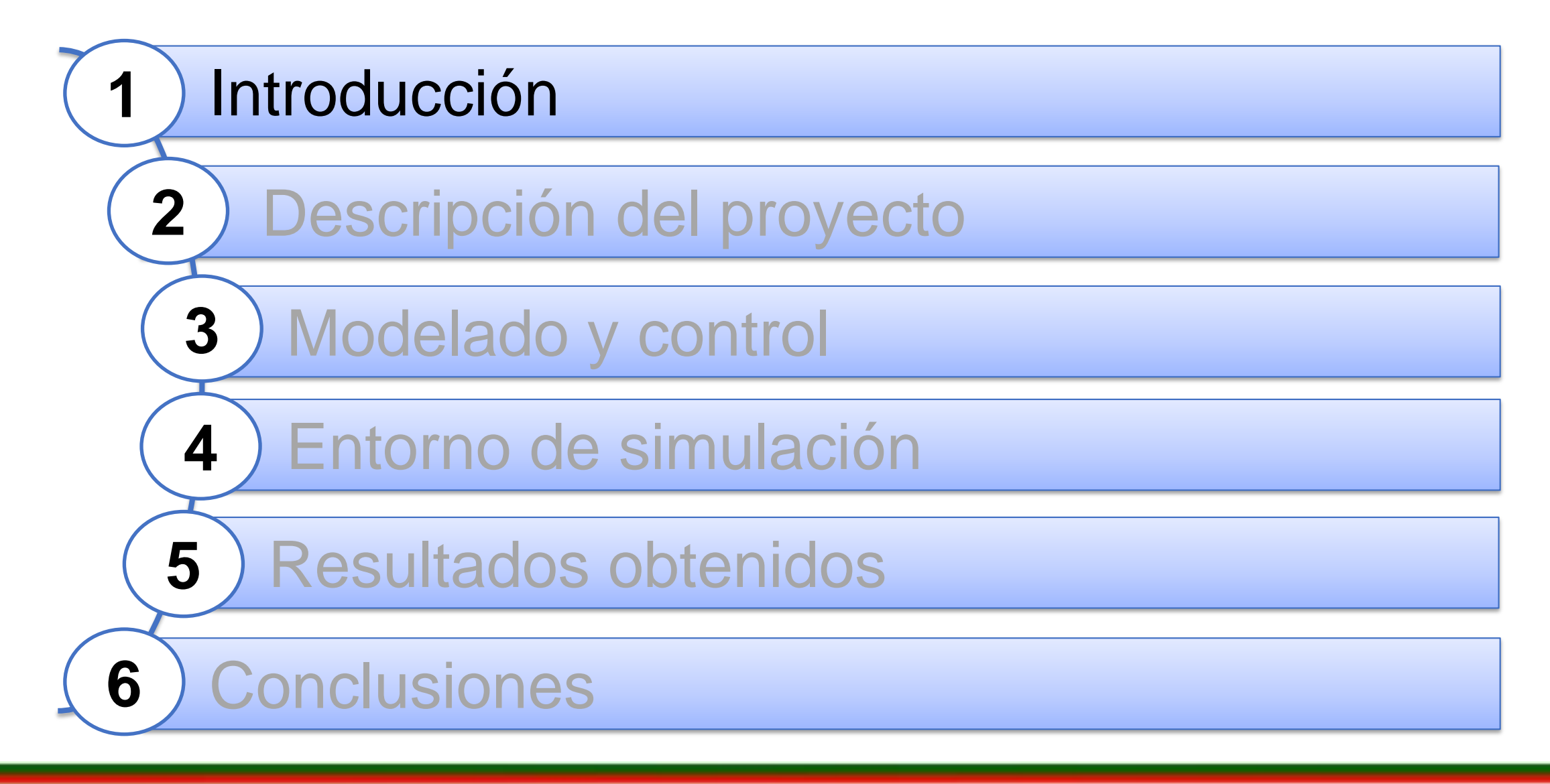

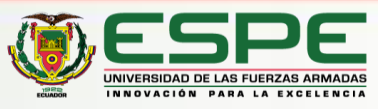

# *INTRODUCCIÓN*

#### **Proceso de refinación de azúcar**

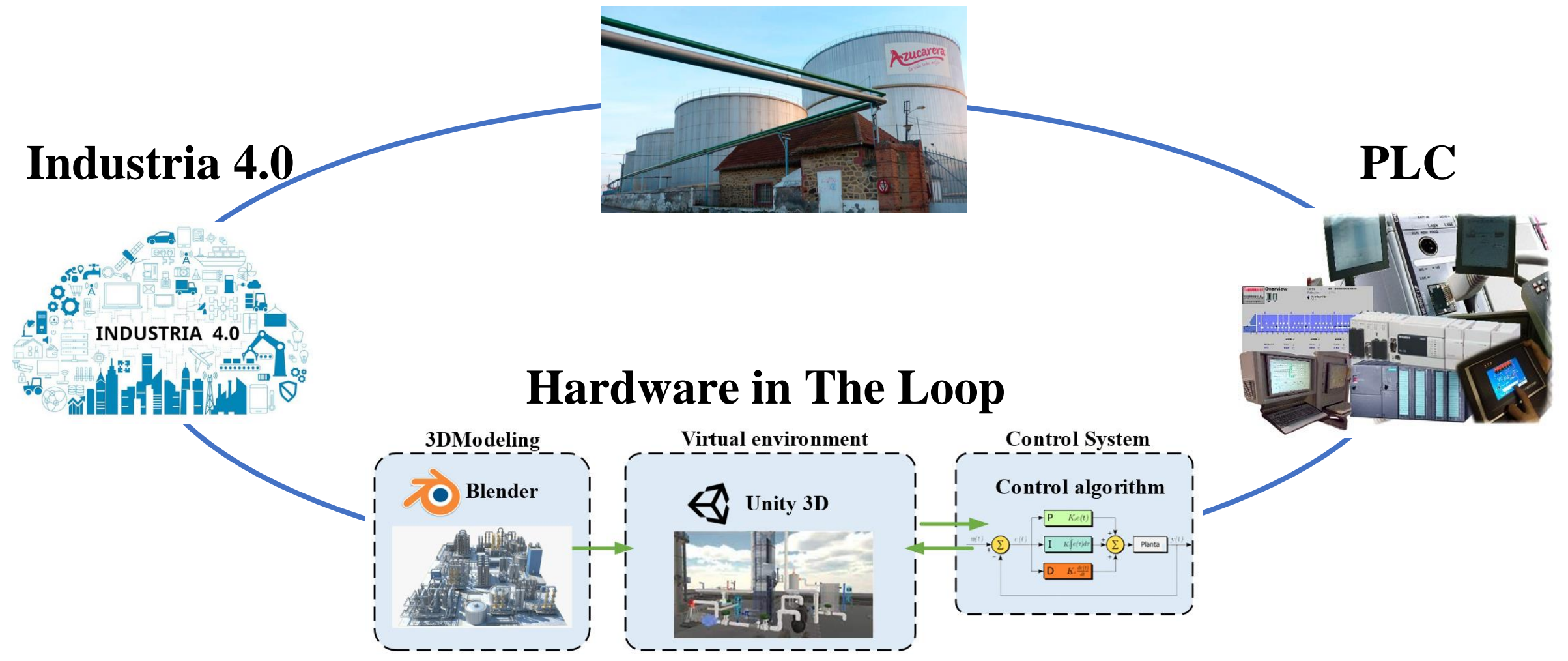

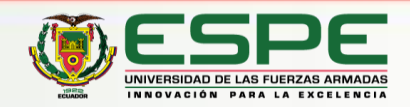

#### **<sup>22</sup>** *Planteamiento del Problema*

La falta de información sobre los procesos industriales existentes dentro del Ecuador para un profesional tiene diferentes desventajas:

- Escasa experiencia en áreas de control automático e instrumentación
- Limitación en implementar algoritmos de control

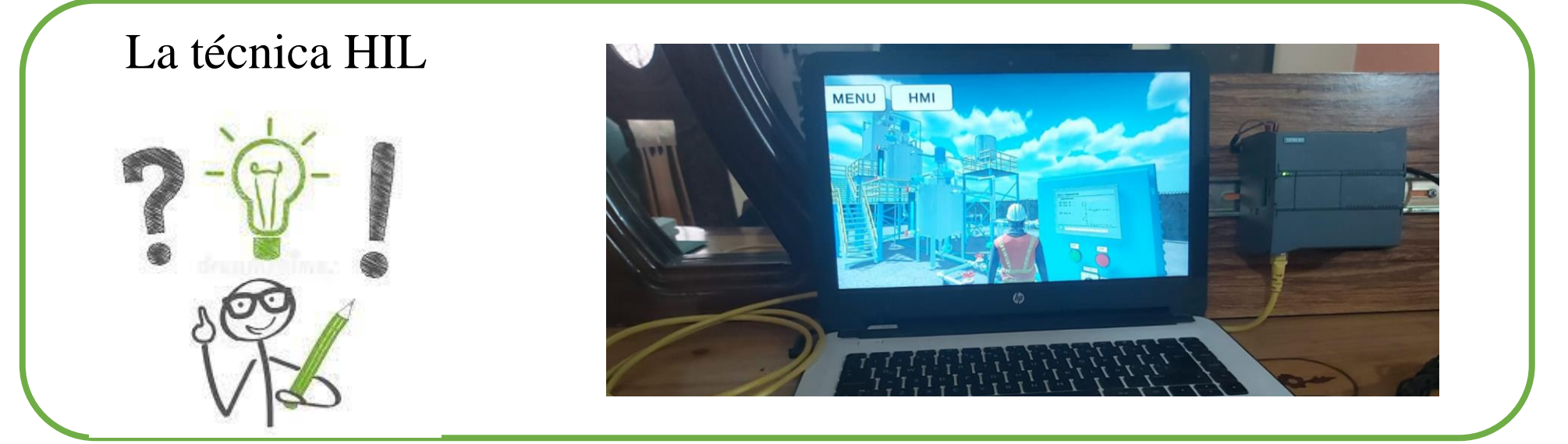

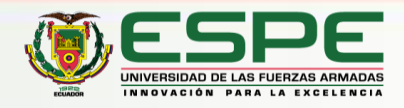

## *introducción* **Objetivo General**

Desarrollar un entorno virtual 3D del proceso de refinación de azúcar, y control automático mediante un PLC utilizando la técnica Hardware in the Loop

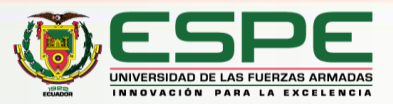

## *introducción* **Objetivos Específicos**

- Identificar las variables físicas que existen en el sistema, así como la determinación de los modelos matemáticos que describen el funcionamiento del proceso de refinación de azúcar.
- Diseñar e implementar los algoritmos de control que permitan el control optimo del proceso de refinación de azúcar.
- Diseñar e Implementar el entorno virtual 3D del proceso de refinación del azúcar, basado en normas ISA 5.1 e ISA 5.3.
- Comunicar el entorno virtual 3D (Planta simulada del proceso de refinación de azúcar), con el autómata programable mediante un protocolo de comunicación industrial.
- Desarrollar pruebas en el sistema para validar el funcionamiento de los instrumentos y equipos virtuales, así como de los algoritmos de control.

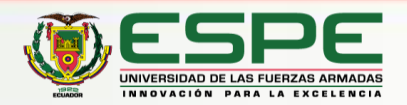

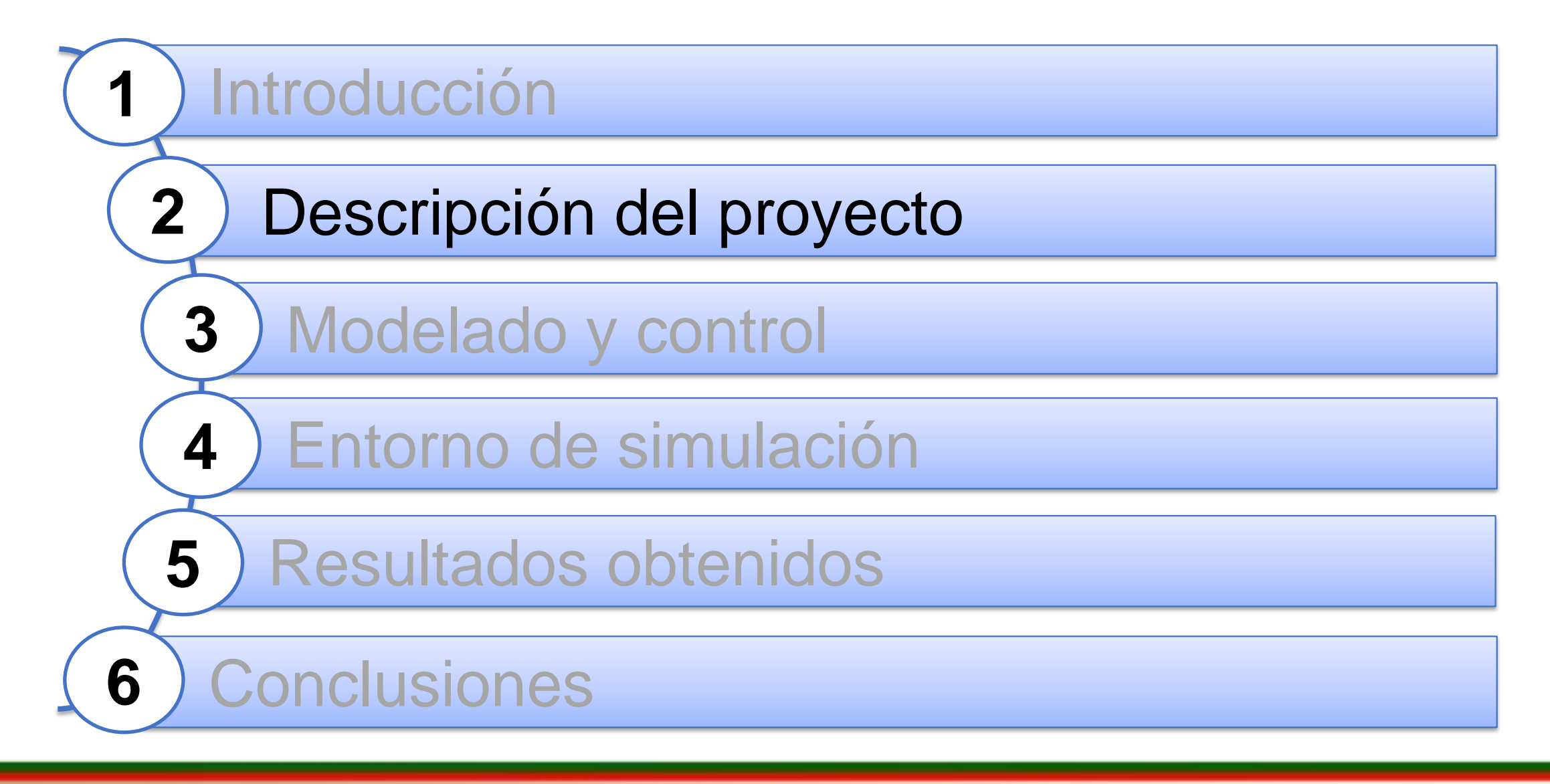

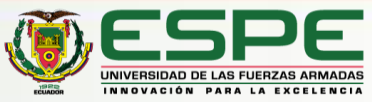

**11**

#### *Descripción del proyecto*

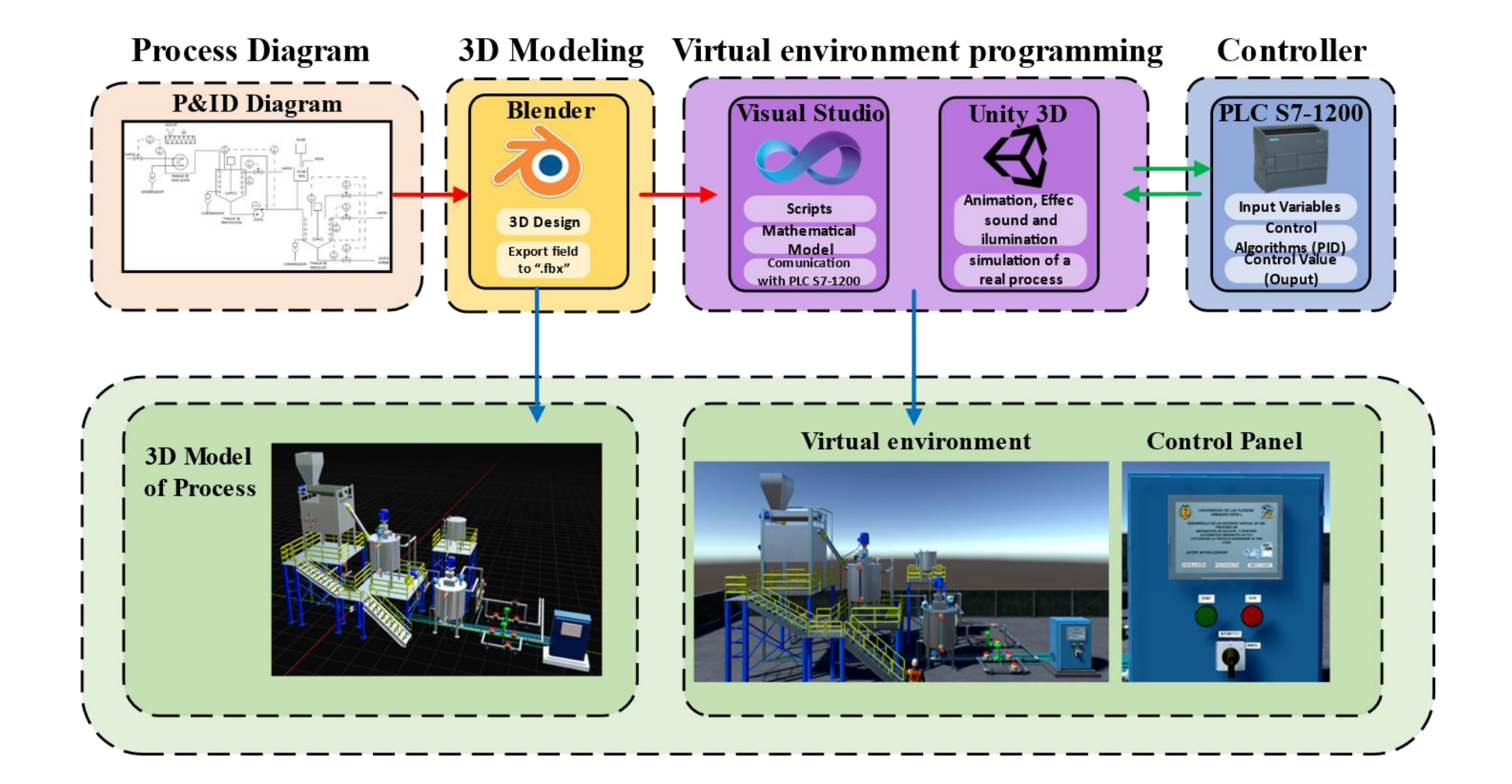

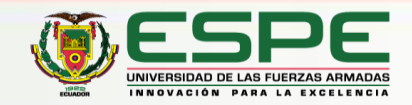

## *Diagrama P&ID*

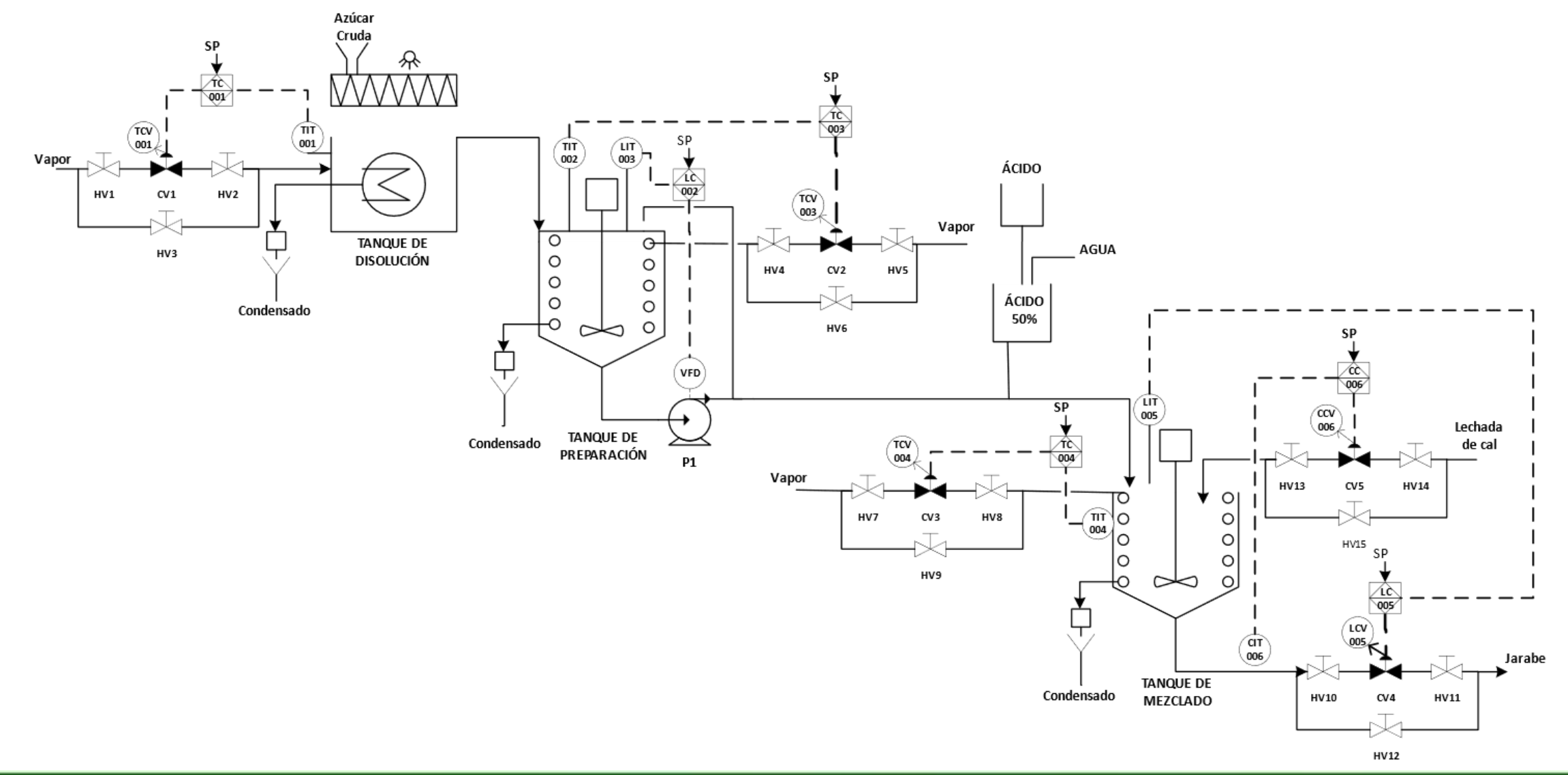

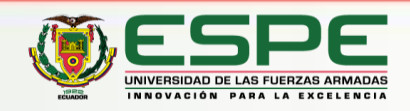

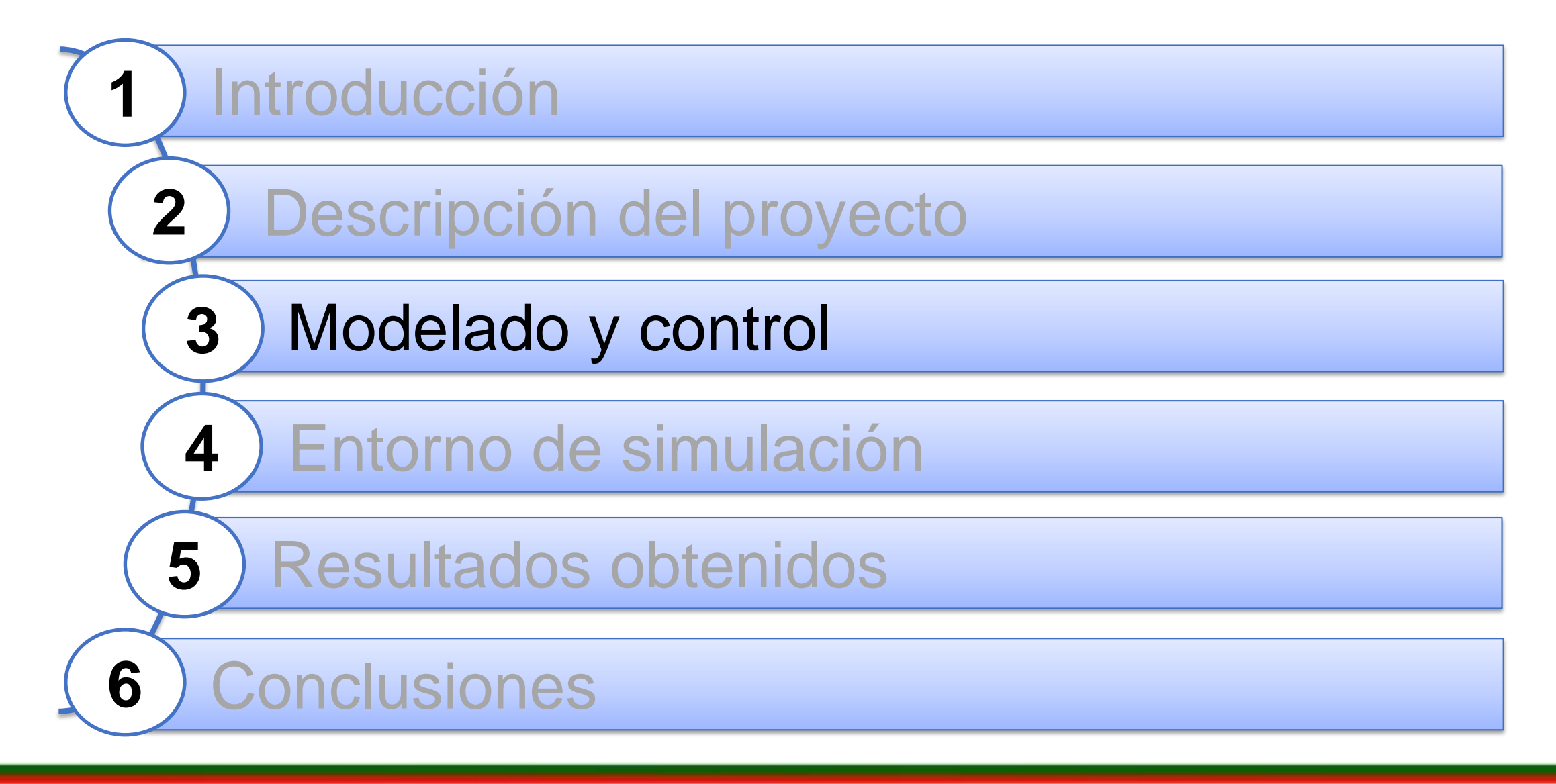

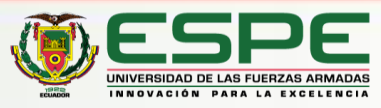

#### **<sup>6</sup>** *Modelo del proceso de refinación de azúcar* **<sup>7</sup>** *VTQCp baKahFgAfo*

**Mathematical model of temperature present in SpD, SpP, and SpM**

$$
\frac{dT}{dt} = \frac{F}{V}(T_i - T) + \frac{Q(t - a)}{pV C p}
$$

$$
\frac{dI}{dt} = \frac{F}{V}(T_i - T) + \frac{Q(t - a)}{pV C p}
$$
\n
$$
\frac{dT}{dt} = \frac{1}{V} \Big[ F_j(T_j - T) + F_a(T_a - T) + F_c(T_c - T) \Big] + \frac{Q(t - a)}{pV C p}
$$

Mathematical model of level present in SpP, and SpM  
\n
$$
\frac{dh}{dt} = \frac{1}{A\rho_s} \Big[ \rho_j F_j + 0.2 \Big( f o(t-b) \Big) - 1.2 f o(t) \Big]
$$

$$
\frac{dh}{dt} = \frac{1}{A} \Big[ F_j + F_a + F_c - aK\sqrt{2gh} \Big]
$$

**Mathematical concentration model present in SpM**

 $(C_i - C) + F_a (C_a - C) + F_c (C_c - C)$ Mathematical concentration model present in Social<br> $\frac{dC}{dt} = \frac{1}{V} \Big[ F_j \Big( C_j - C \Big) + F_a \Big( C_a - C \Big) + F_c \Big( C_c - C \Big)$ Mathematical concentration model present in SpM<br>  $\frac{dC}{dt} = \frac{1}{V} \Big[ F_j (C_j - C) + F_a (C_a - C) + F_c (C_c - C) \Big]$ 

#### **Where:**

SpD: dissolution subprocess SpP: Preparation subprocess SpM: Mixer subprocess

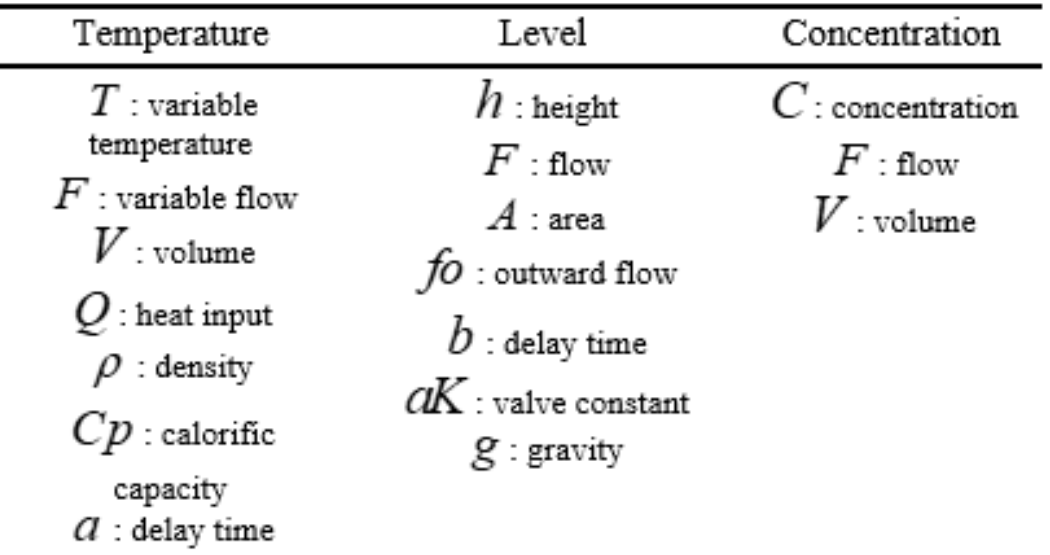

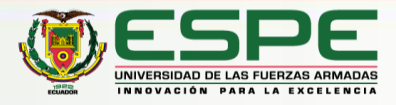

#### **<sup>67</sup>** *Validación del modelo*

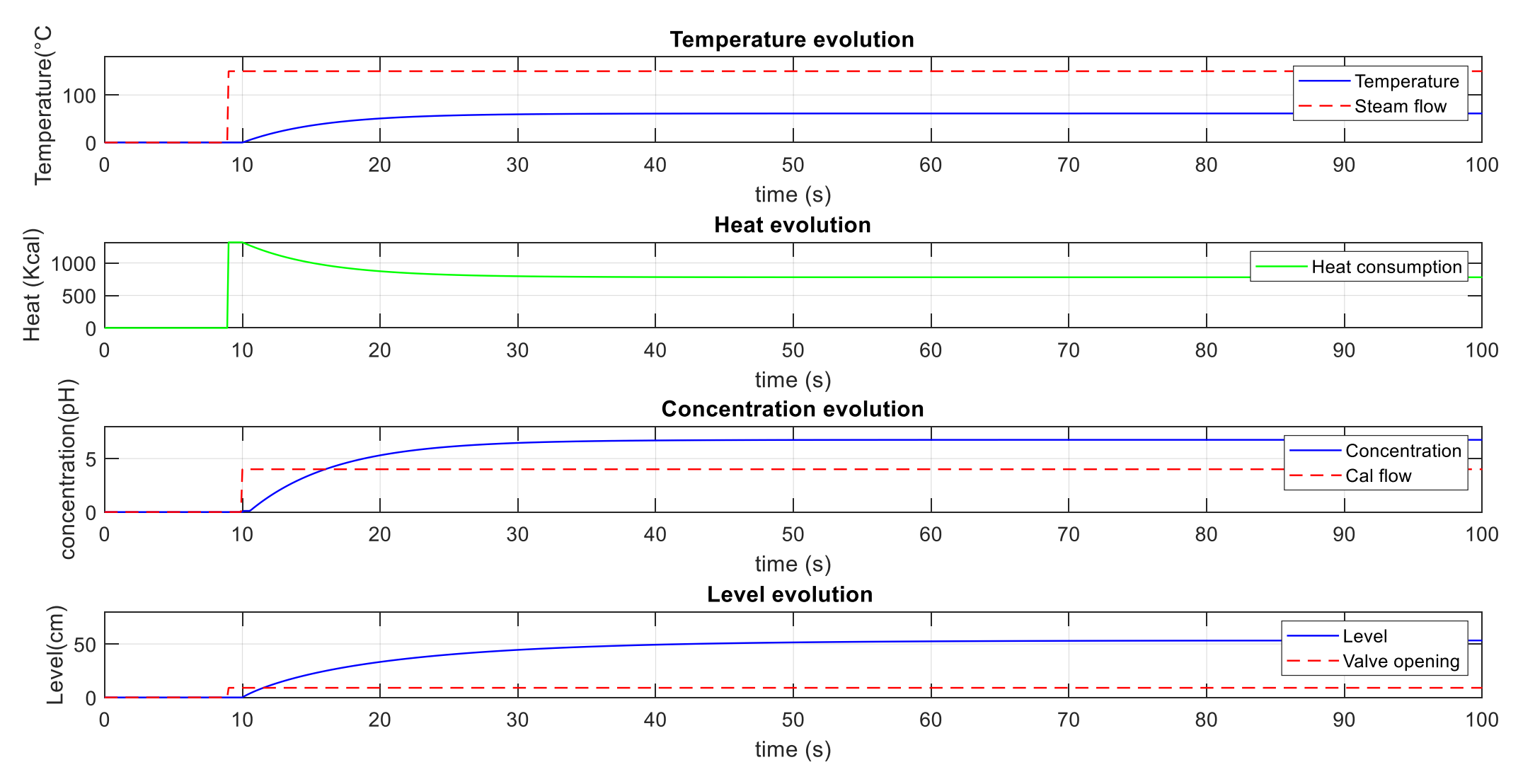

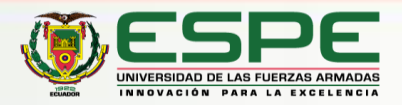

#### **<sup>6</sup>** *Diseño del controlador* **<sup>7</sup>**

El control PID combina las 3 acciones: proporcional, integral y derivativo

$$
u(t) = k_p e(t) + \frac{k_p}{T_i} \int_0^t e(t)dt + k_p T_d \frac{d e(t)}{dt}
$$

Para realizar la sintonía PID, se ocupa modelos aproximados de las variables del proceso

| Variables   | Dissolution<br>subprocess | Preparation<br>subprocess | Mixing<br>subprocess    |
|-------------|---------------------------|---------------------------|-------------------------|
| Temperatur  | 1.1516<br>.–0. ls         | 0.9842<br>$-0.1326s$      | 1.1062<br>$-0.1s$       |
| e           | $1 + 3.0975s$             | $1 + 2.3816s$             | $1 + 1.6965s$           |
| Level       |                           | 0.77<br>$e^{-0.15}$       | 0.6045<br>$-0.0945s$    |
|             |                           | $1 + 4.522s$              | $1 + 5.1958s$           |
| Concentrati |                           |                           | 0.903<br>$e^{-0.3273s}$ |
| on          |                           |                           | $1 + 3.3115s$           |

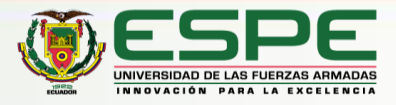

#### **<sup>6</sup>** *Diseño del controlador* **<sup>7</sup>**

Constantes de sintonía del controlador

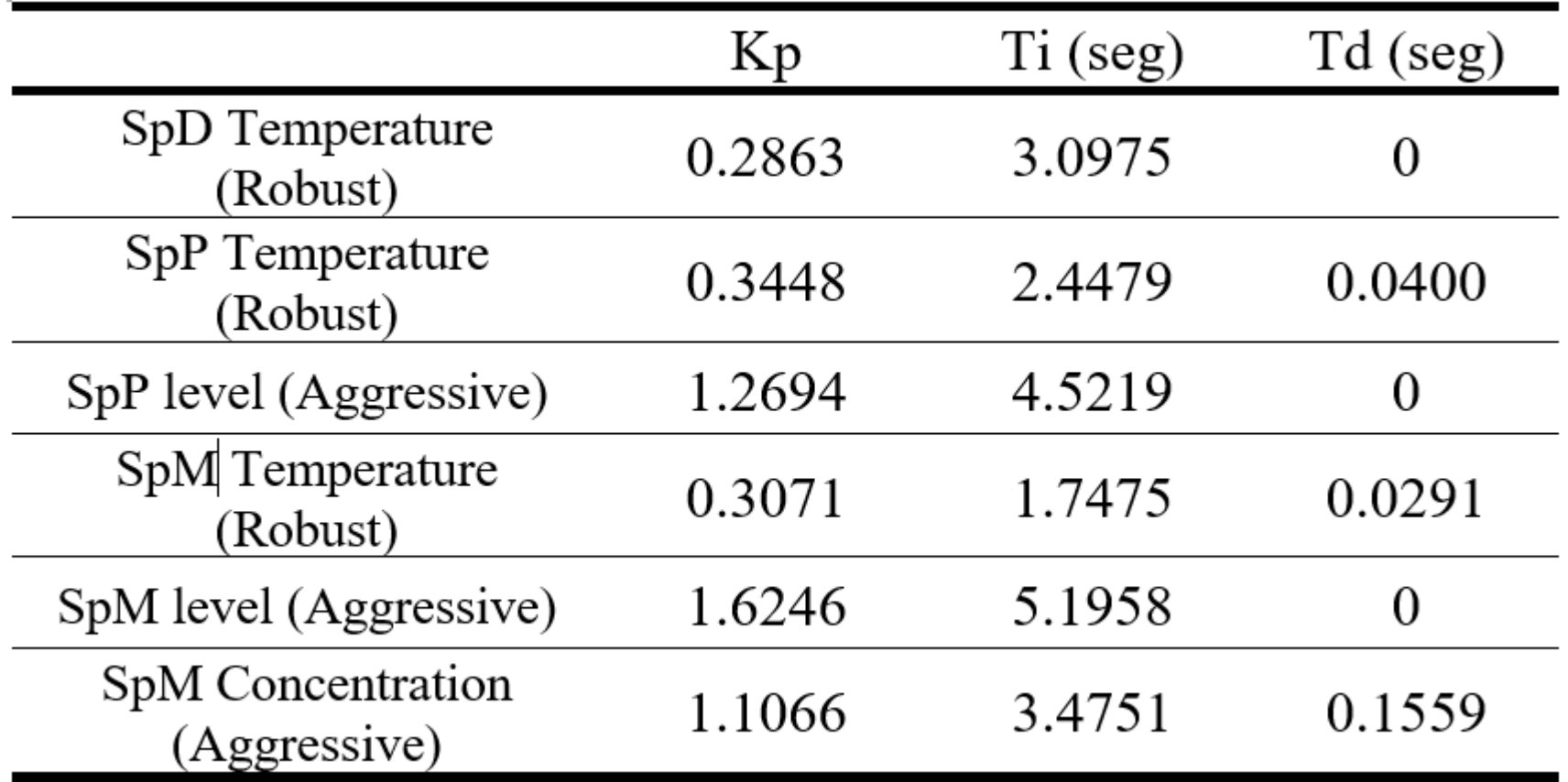

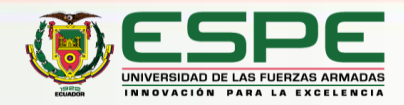

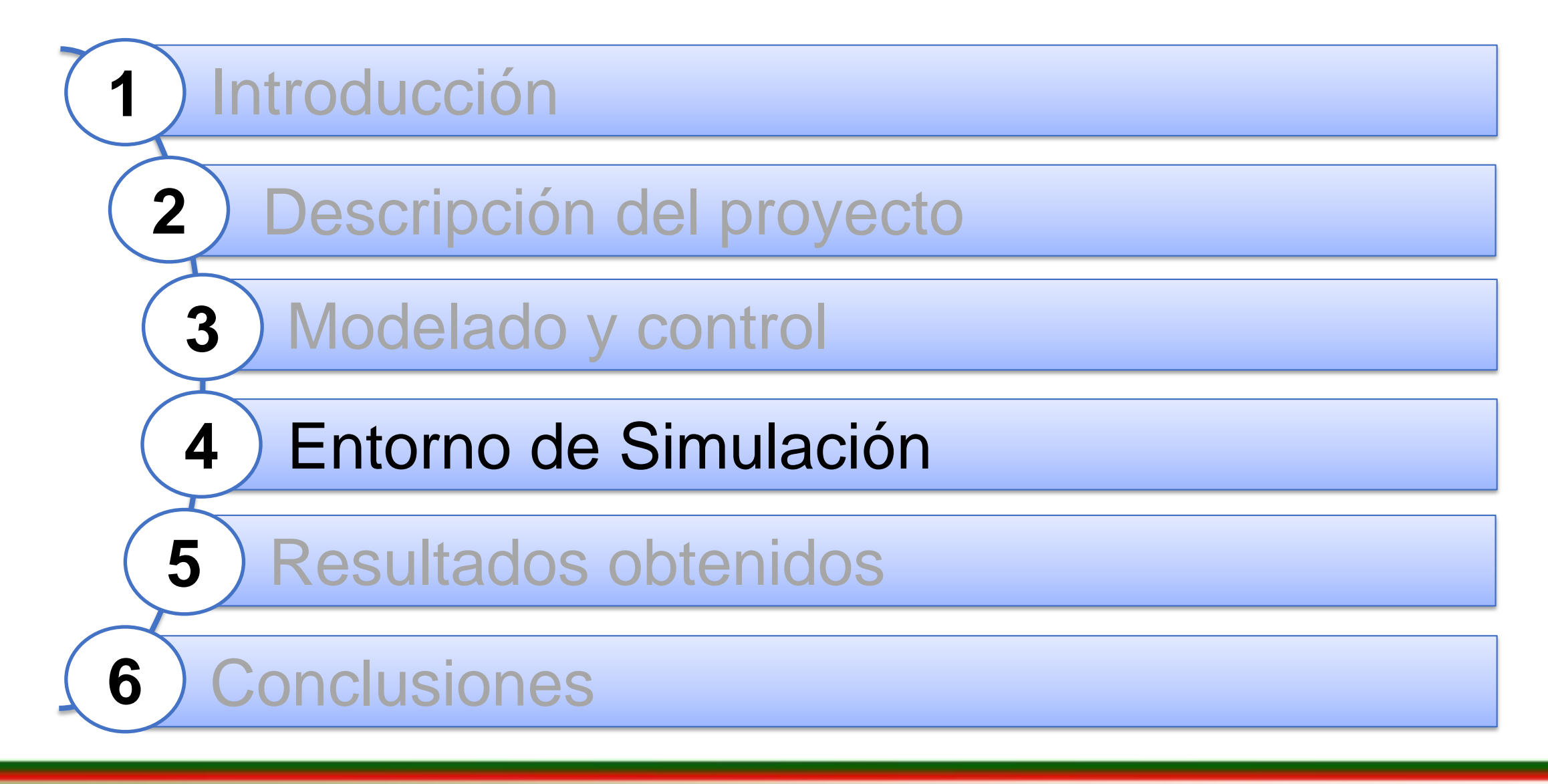

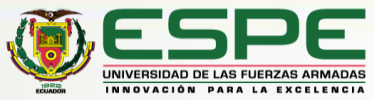

#### **<sup>5</sup>** *Entorno de simulación*

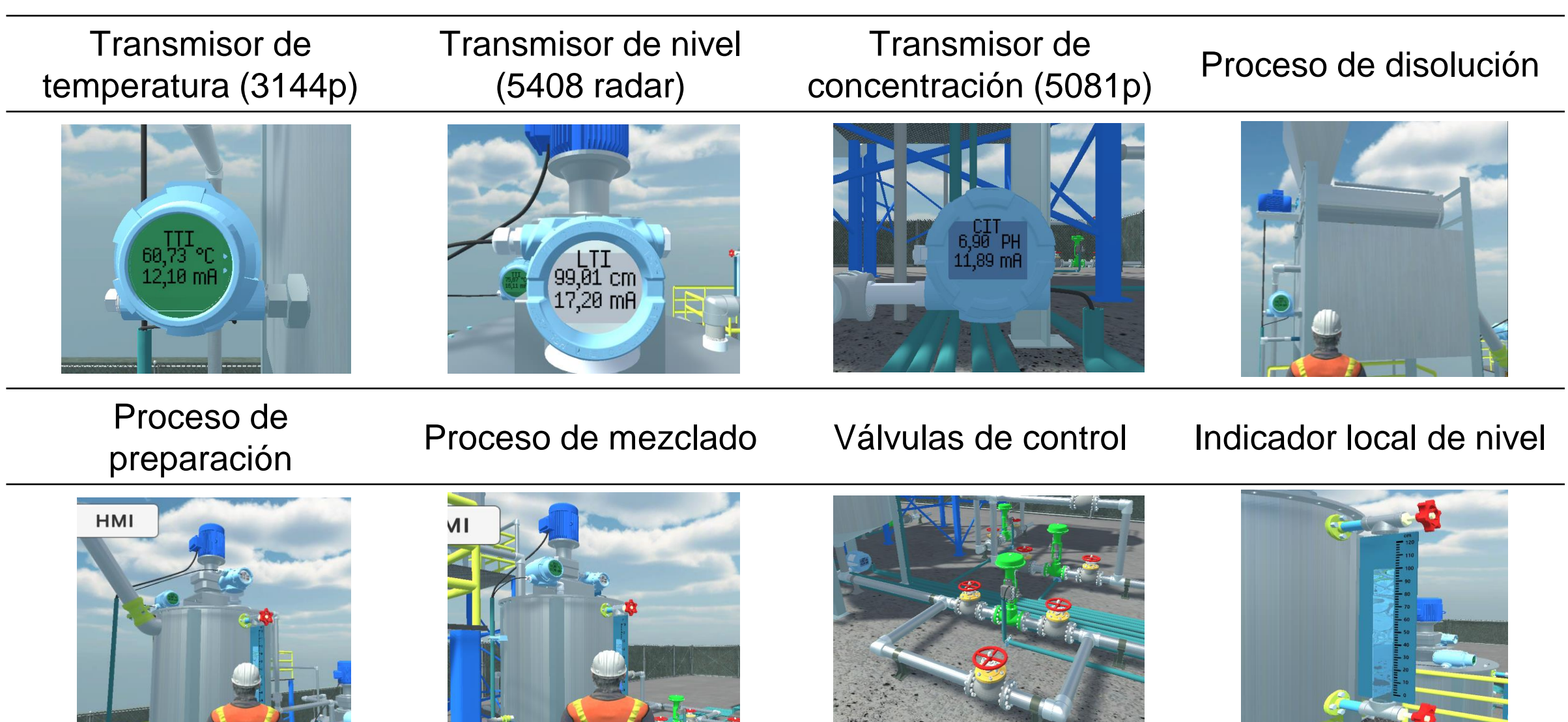

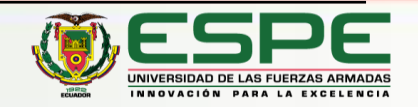

#### **<sup>5</sup>** *Entorno de simulación*

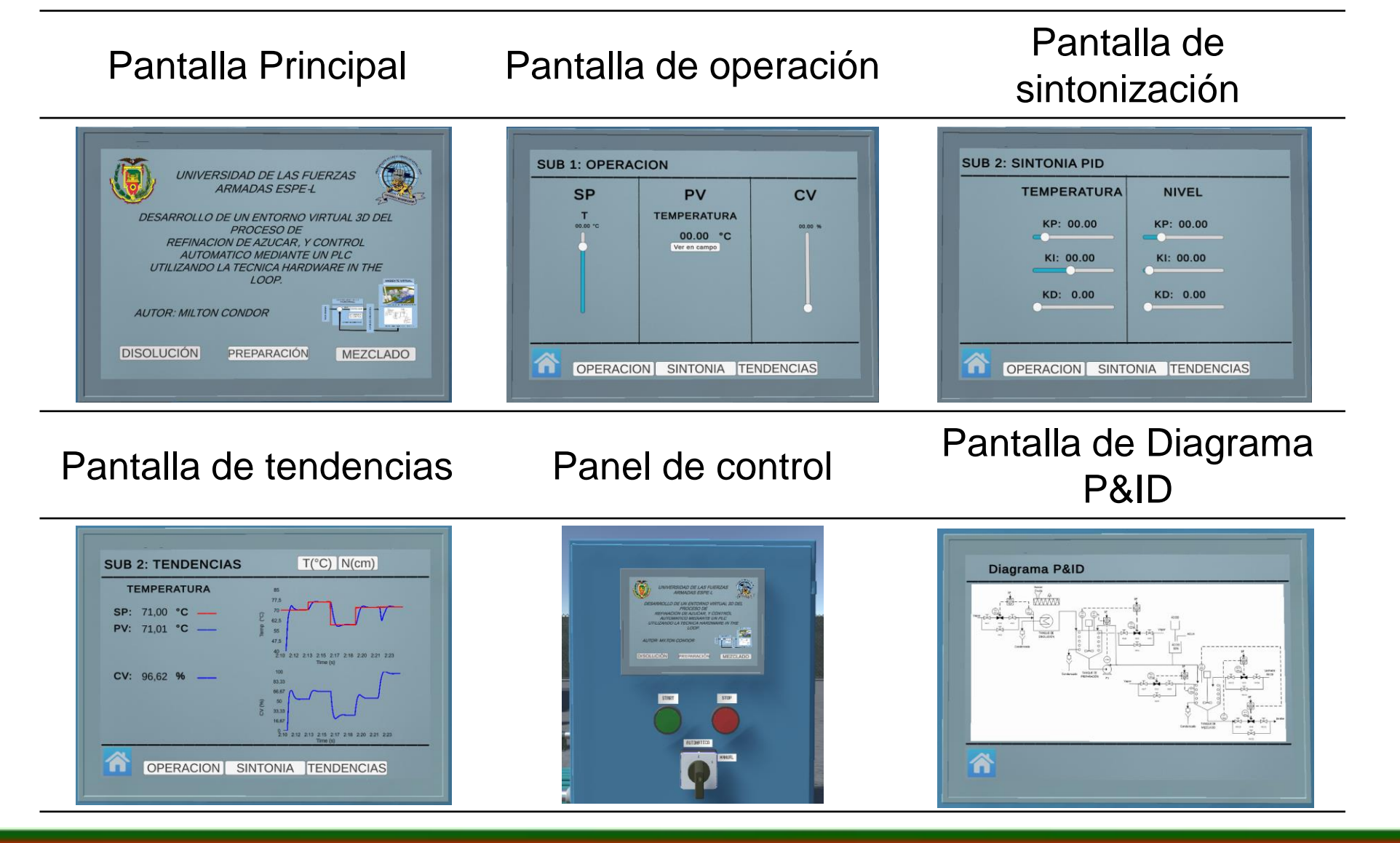

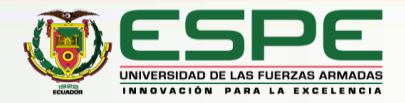

#### **<sup>5</sup>** *Entorno de simulación (HIL)*

Proceso de refinación de azúcar con la Técnica Ennacion de azucar com la recinca<br>Hardware in the Loop

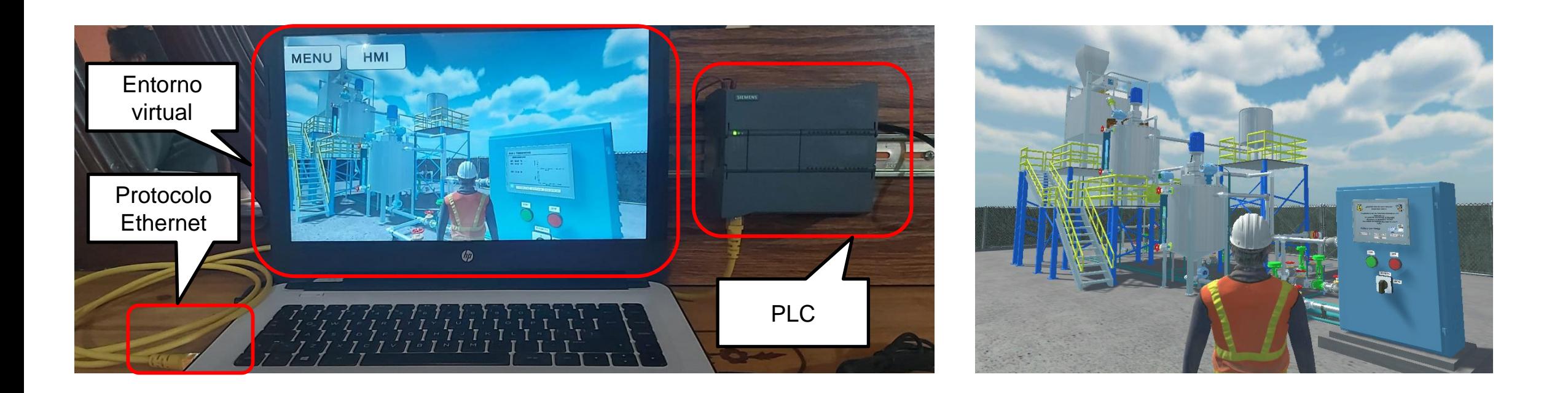

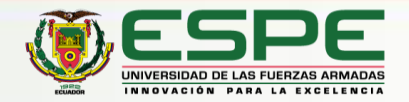

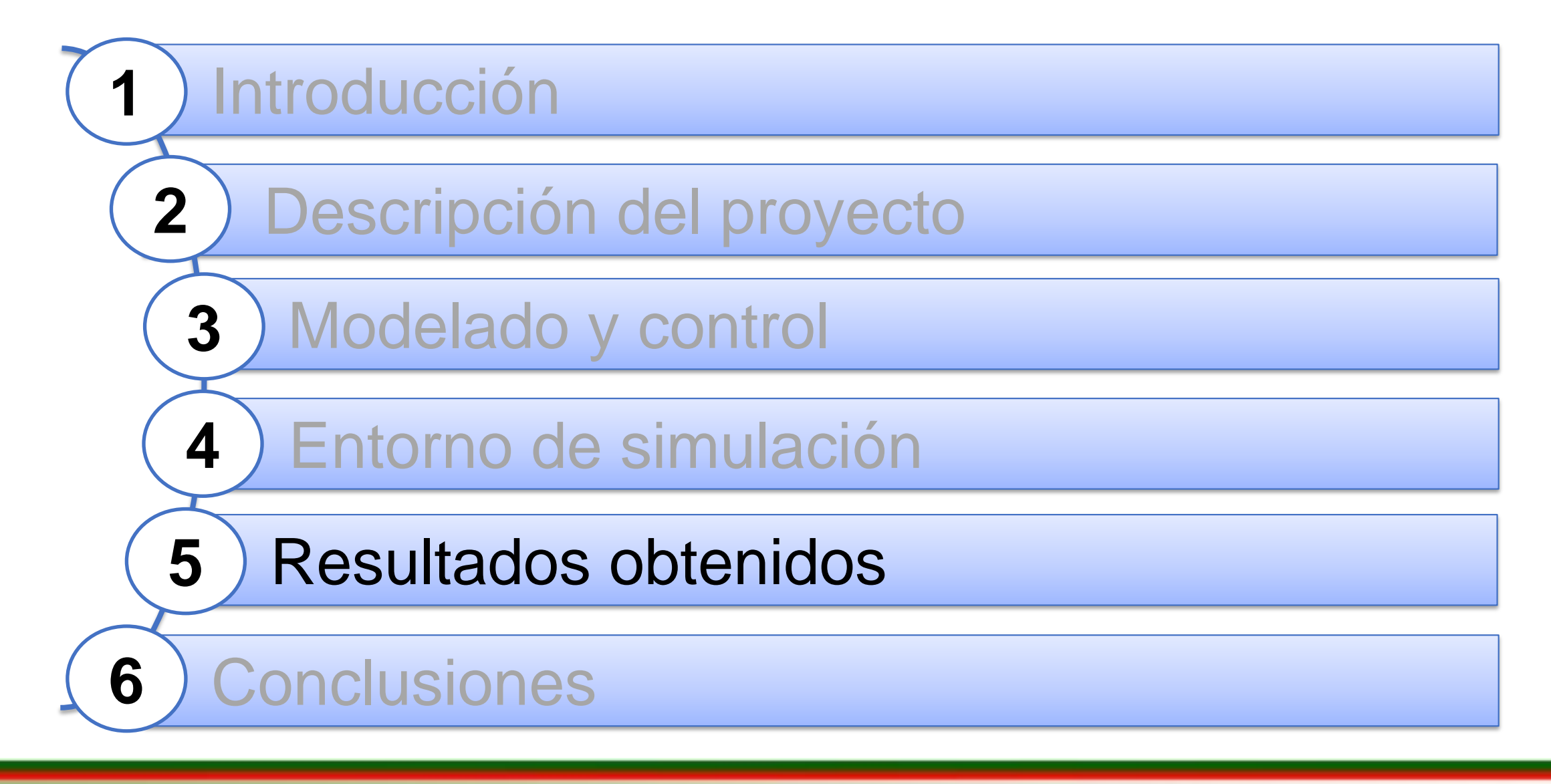

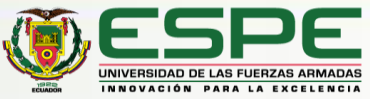

**11**

Respuesta del sistema en lazo cerrado

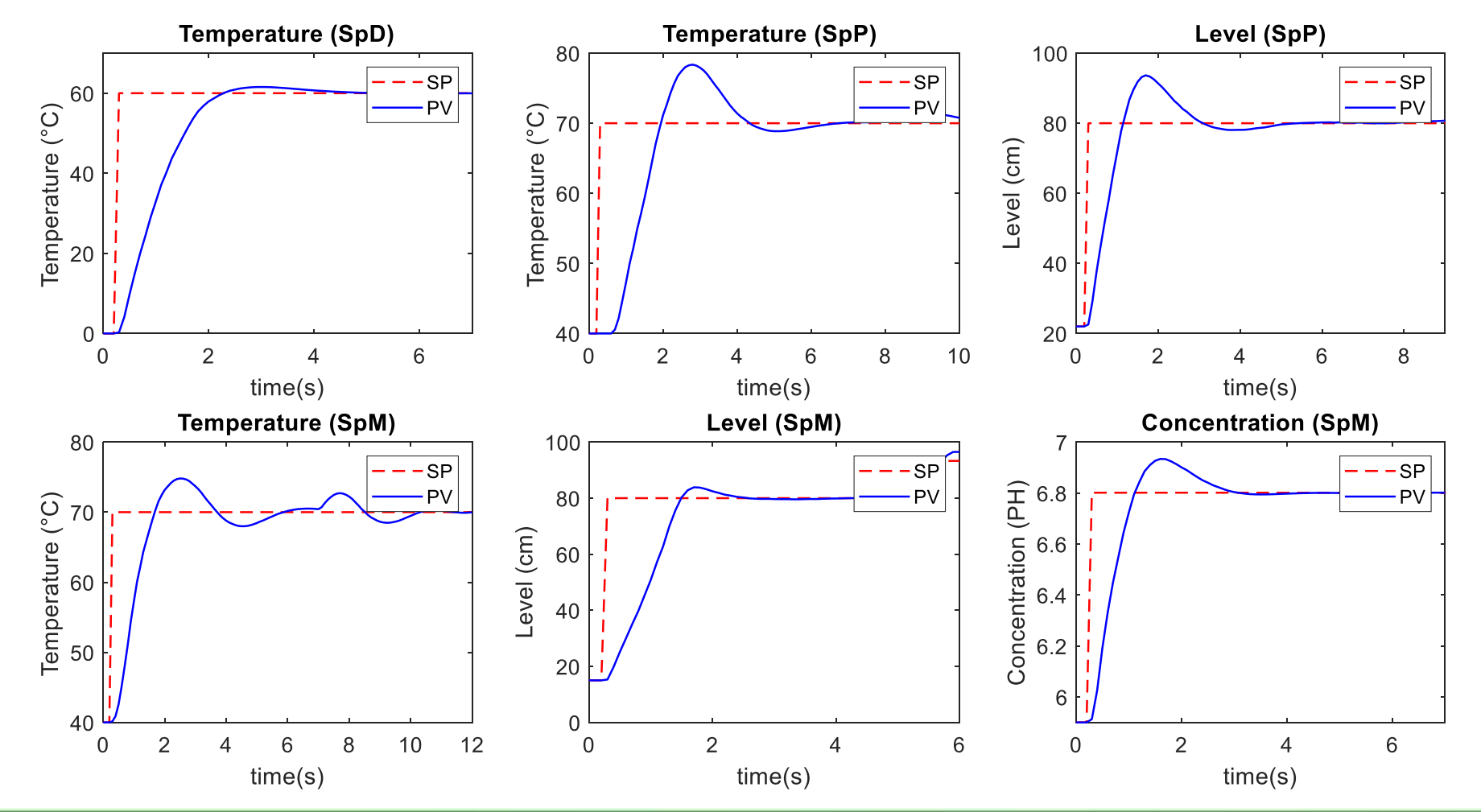

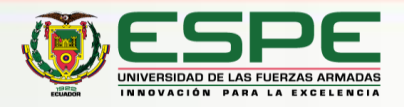

Correlación entre la variable temperatura de los tres subprocesos

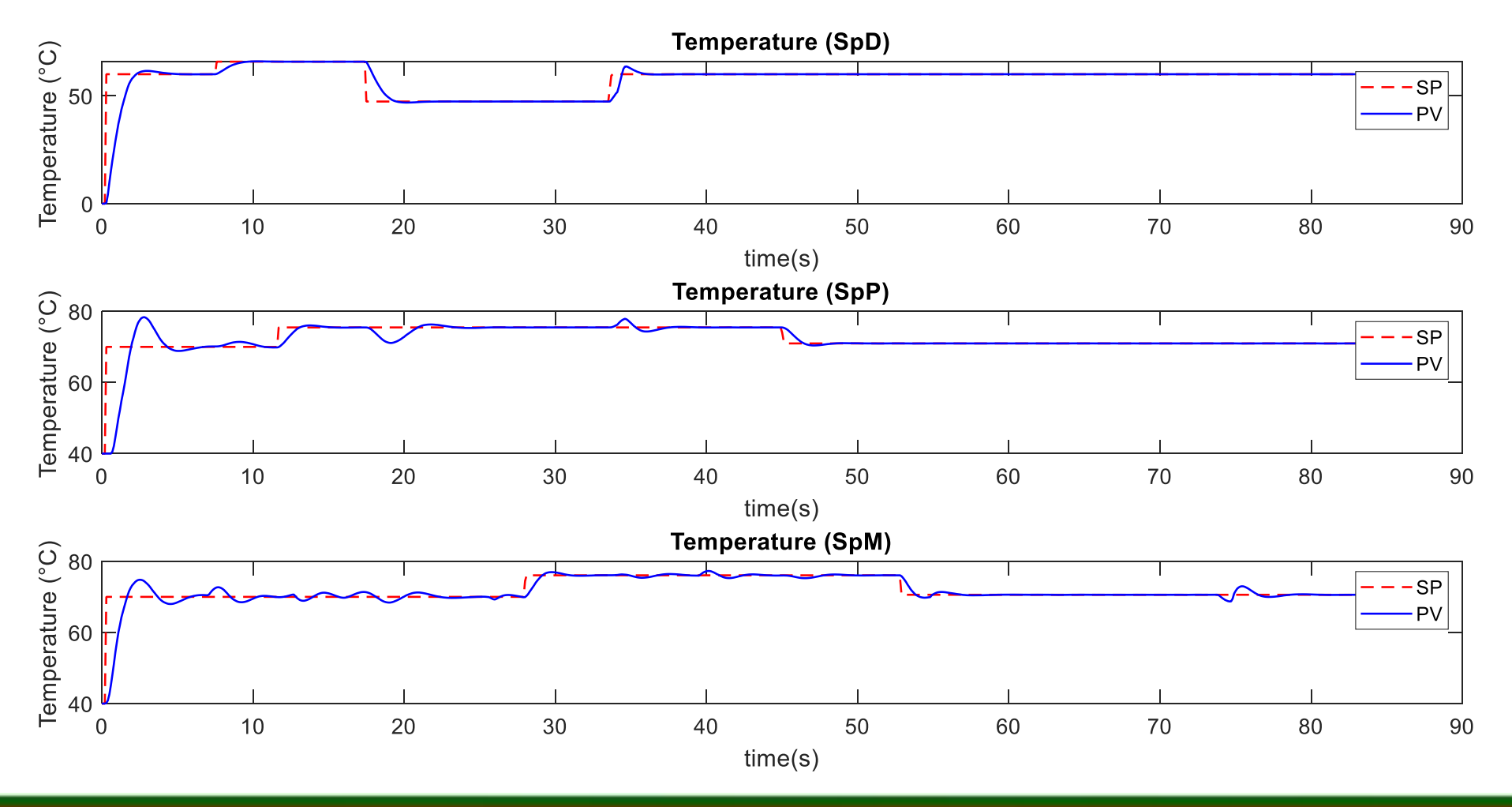

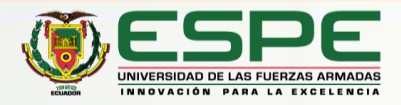

Correlación entre la variable de nivel y concentración

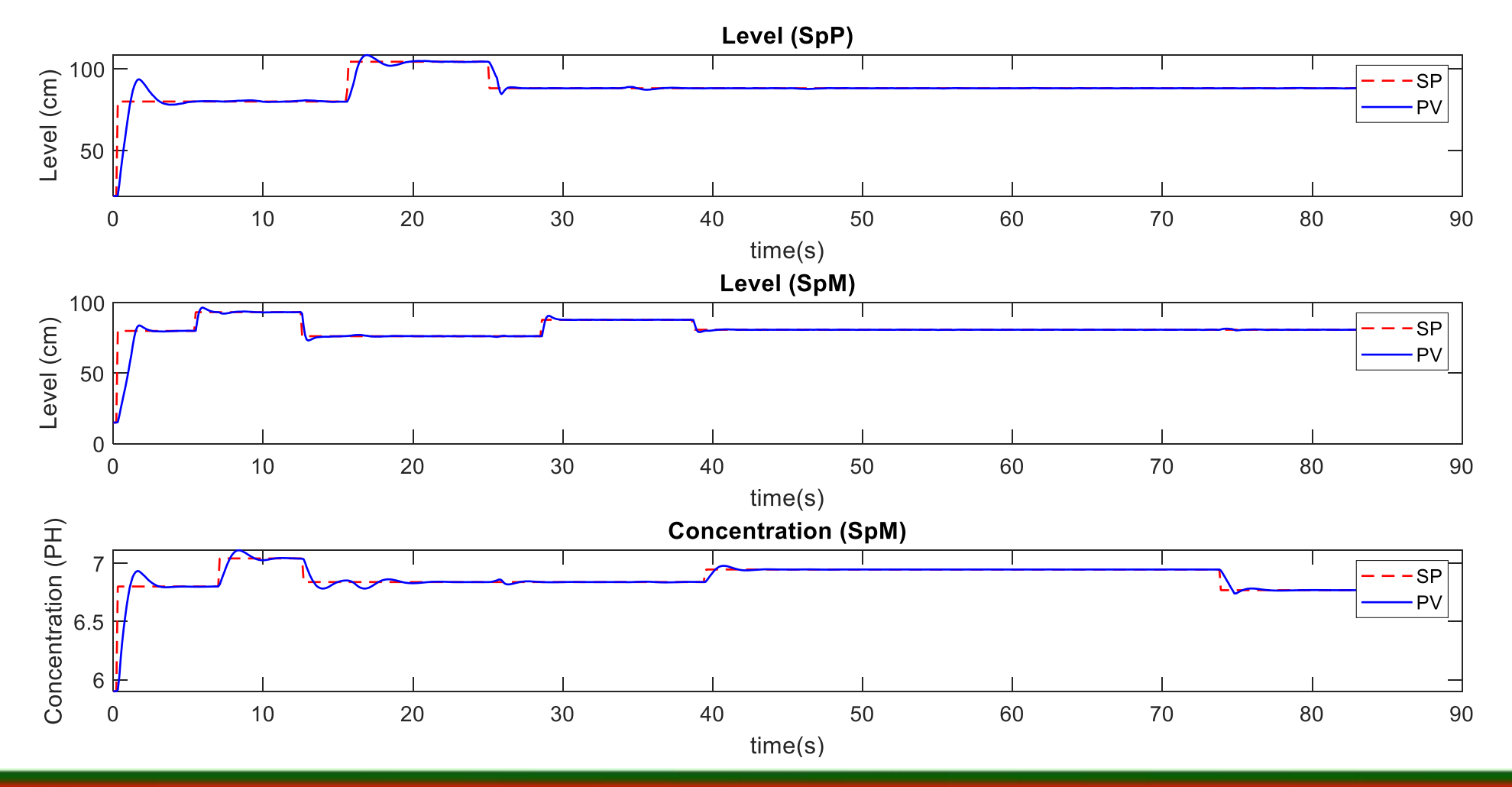

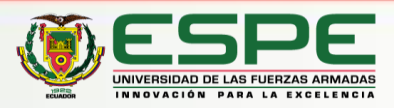

#### Tendencias visualizadas en la HMI del panel de control

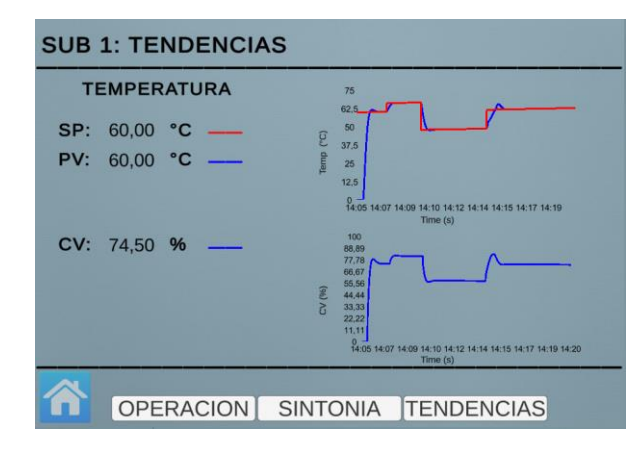

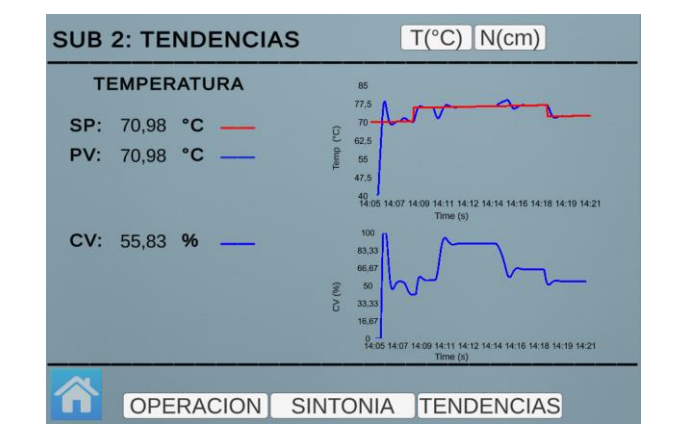

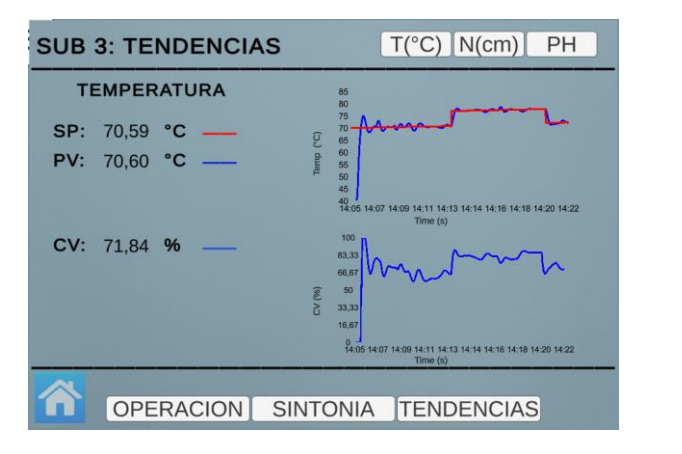

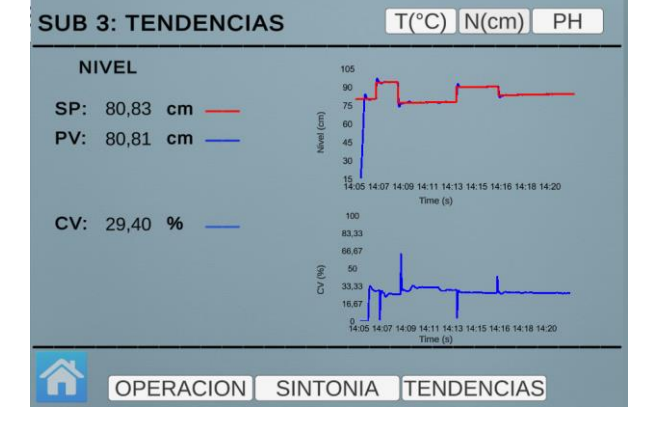

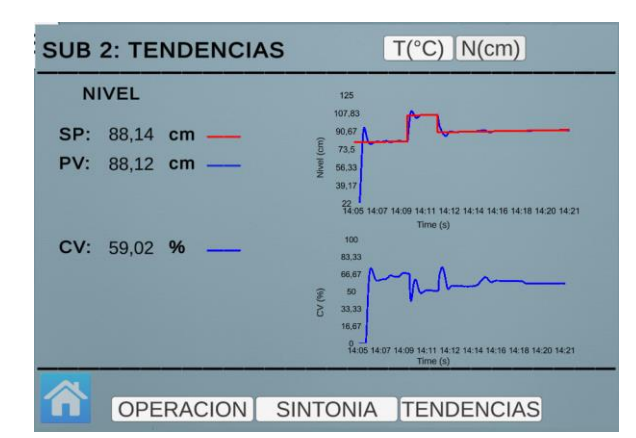

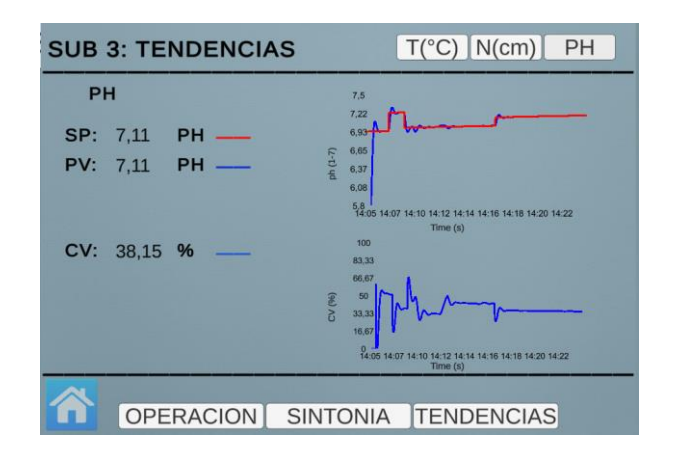

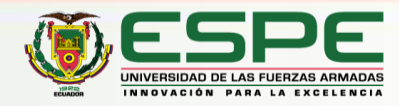

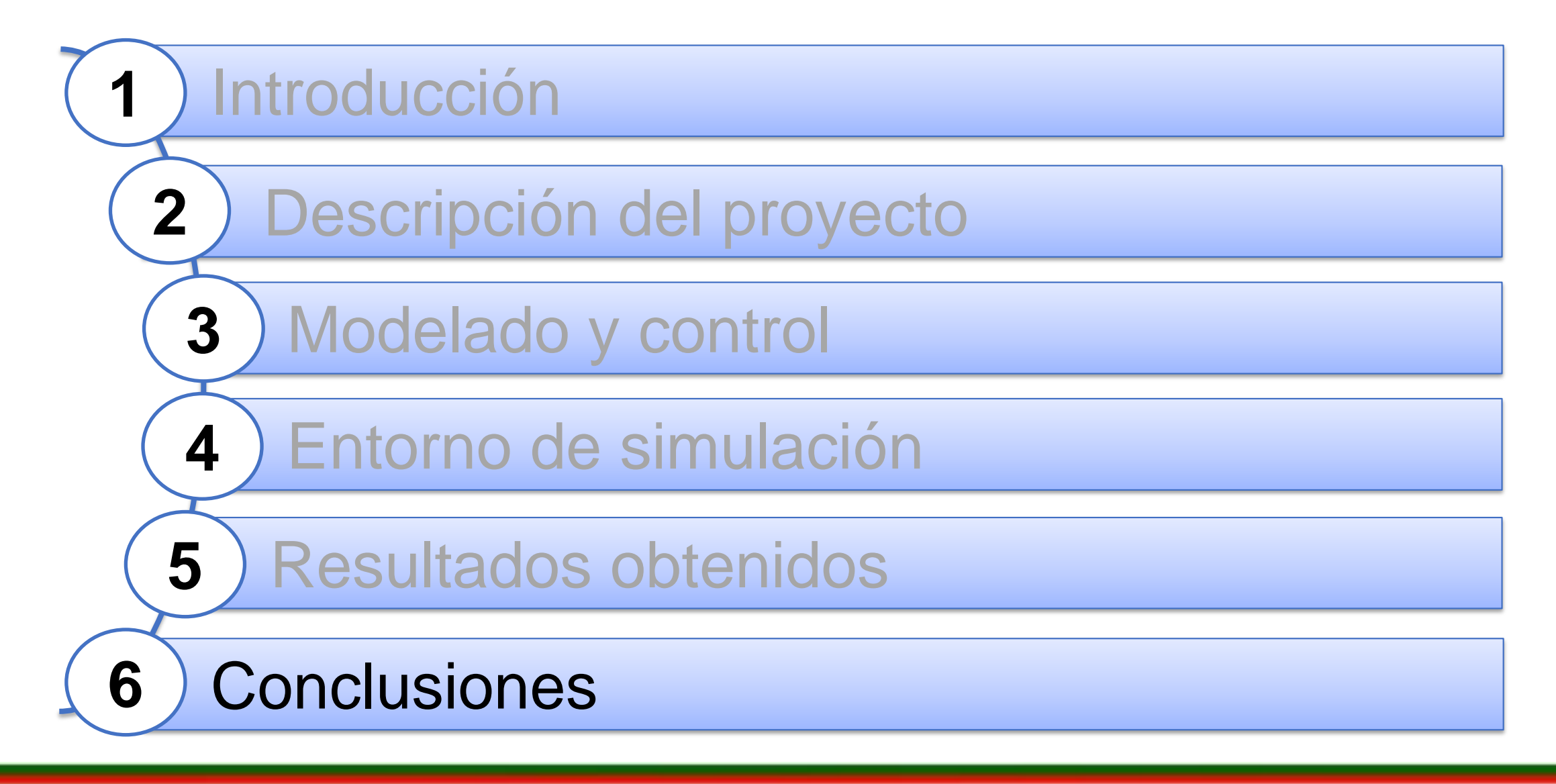

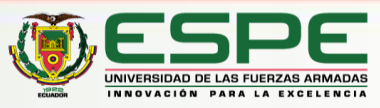

**11**

#### *Conclusiones* **<sup>14</sup>**

- La implementación de la técnica Hardware in the Loop para el proceso de refinación de azúcar presente en las industrias azucareras de Ecuador comprobó el paradigma HIL que consiste en engañar al controlador físico haciéndole creer que está conectado a un proceso industrial cuando en realidad se trata de un ambiente virtual simulado en la PC. Por lo tanto, el uso del entorno virtual diseñado facilitó la comprensión del funcionamiento de los subprocesos (disolución, preparación y mezcla) que componen el proceso de refinación del azúcar. Además de la contribución que tiene en la formación de profesionales por la gran similitud con la realidad lograda al diseñar el entorno virtual, dando al usuario la experiencia de familiarizarse con los transmisores de la marca rosemount con las siguientes series: 3144p (TIT), 5408 (LIT), y 5081p (CIT) ampliamente utilizados en la industria..
- El uso del controlador comercial S7-1200 CPU 1214 AC/DC/RLY permitió adquirir la experiencia necesaria para el diseño de controladores a través del manejo de bloques del software de programación TIA PORTAL y el método de sintonía PID Lambda, dando como resultado un controlador robusto frente a perturbaciones y cambios de consigna posibles con la comunicación a través del protocolo Modbus TCP/IP que demostró su fiabilidad y rapidez en la transmisión y recepción de información como canal de comunicación bilateral entre el controlador y el entorno virtual, aumentando el rendimiento de los algoritmos de control PID.

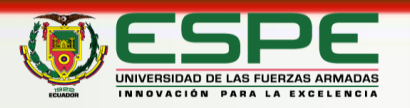